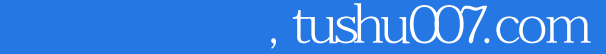

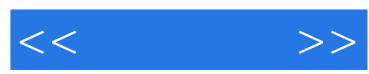

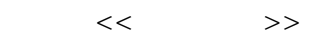

- 13 ISBN 9787115180834
- 10 ISBN 7115180830

出版时间:2008-7

页数:187

PDF

http://www.tushu007.com

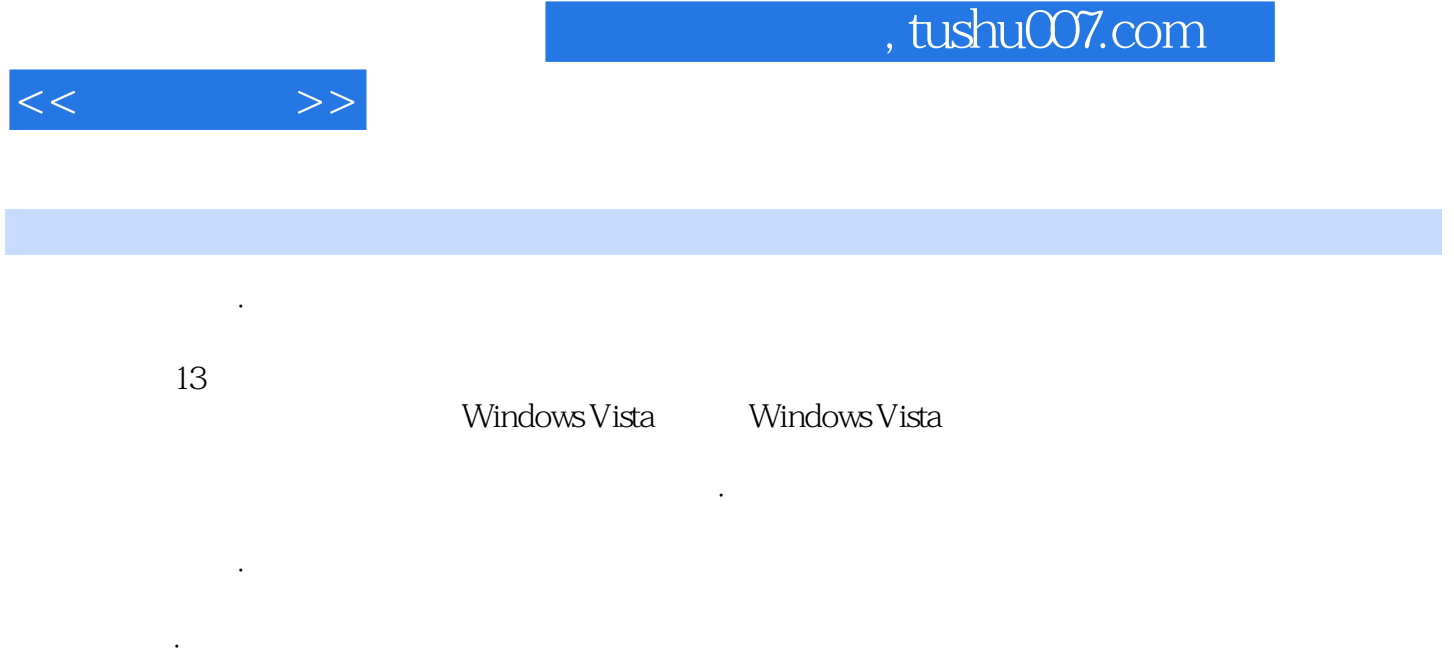

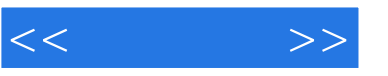

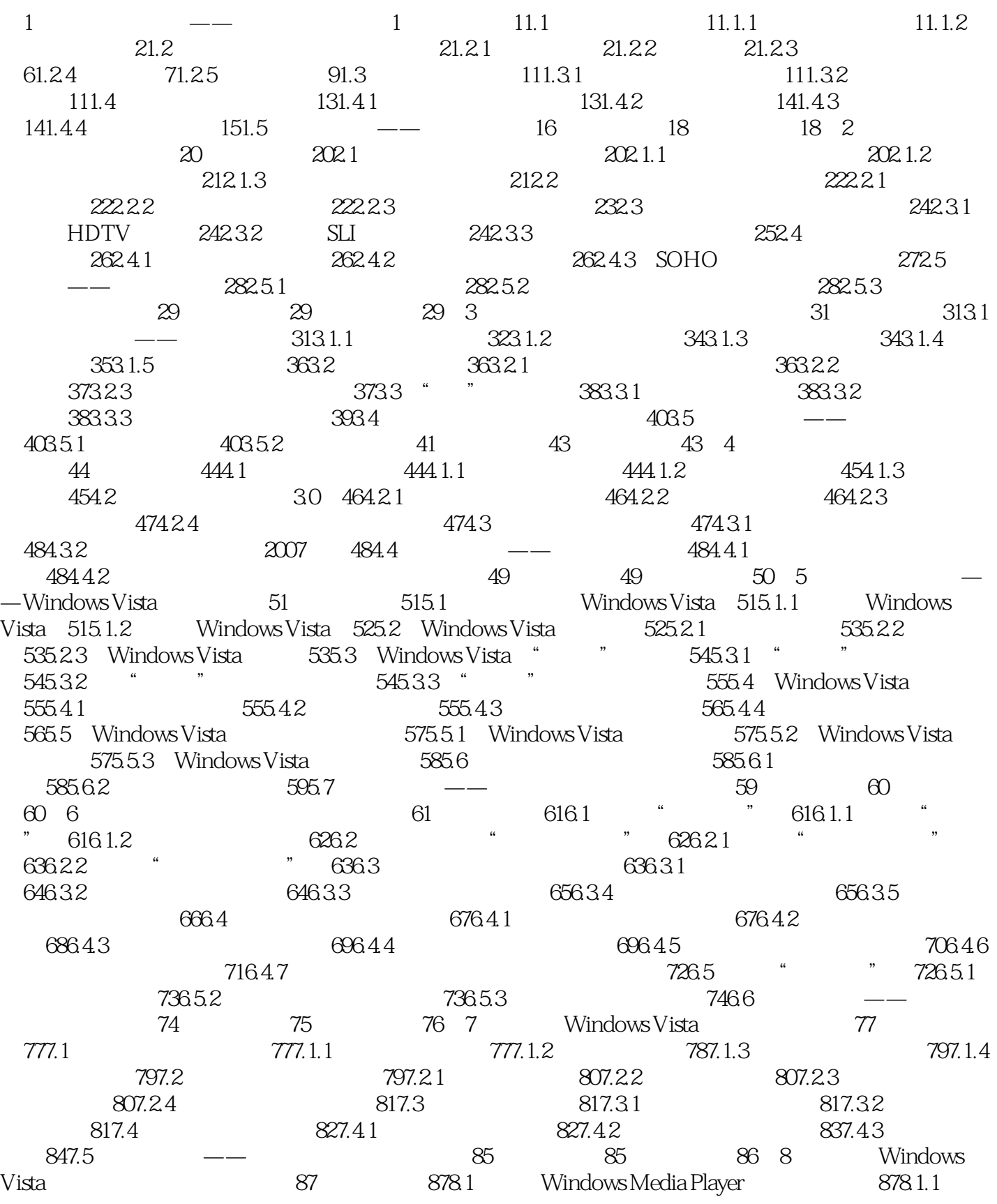

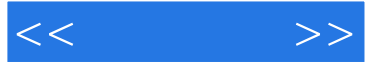

 $888.1.2$   $888.1.3$  CD  $898.2$  " $\hspace{1.5cm}$  908.3 用Windows Movie Maker制作电影 918.3.1 导入视频文件 918.3.2 剪辑影片 928.3.3 保存影片 938.4 益智小游戏 948.4.1 牌类游戏 948.4.2 Windows Vista特色游戏 958.5 家庭攻略——制  $96$  98 98 9 999.1 Word 2007 999.1.1 Word 2007 999.1.2 Word 2007 1009.2 Word 2007 1029.2.1 1029.2.1 1039.2.2 1049.2.3 1059.2.4 Word 1059.2.5 " " 1069.3 Excel 2007 1069.3.1 Excel 2007 1069.3.2 Excel 1079.4 Excel 2007 1089.4.1 1089.4.2 1099.4.3 1099.4.3 1099.4.4 Excel 2007  $1129.45$  112  $113$  113 10 114 11410.1 11410.1.1 11510.1.2 ADSL 11510.2  $---IE$  11710.2.1 IE 11710.2.2 11710.2.3 11810.2.4 11810.2.5 11910.2.6 12010.2.7  $\text{RSS}$  12010.3  $\text{---}$  12110.3.1 12110.3.2  $1221033$  Windows Mail  $123104$   $--$ QQ  $2007$ 12510.4.1 QQ 12510.4.2 QQ 12710.4.3 QQ 12710.4.4 12810.4.5 12910.4.6 13010.5 13010.5 13010.5.1  $13010.52$   $13110.53$   $13210.54$   $-- 13410.55$   $\qquad -$  " $\qquad$   $136$   $137$   $137$   $11$ 138 13811.1 13811.1.1 13811.1.2 14111.2 14211.2.1 Mozilla Firefox 14211.2.2 览器 14411.3 网络聊天工具 14611.3.1 使用Windows Live Messenger 14611.3.2 使用Skype 14811.4 14911.4.1 BitComet 14911.4.2 5 15111.5 15311.5.1 15311.5.2 15411.5.3 Picasa2 156 157 157 12 15912.1 15912.1 15912.1.1 15912.1.2  $161122$  " "  $-- 1621221$  $16212.22$  16312.2.3  $16412.3$   $---$ DVD 166 167 167 167 13 169 16913.1 16913.1.1 16913.1.2 17013.1.3 a 17113.1.4 to 17313.1.5 17413.2 under the 17413.2 under the 17413.2 under the 17413.2 under the 17413.2 under 17413.2.1 17513.2.2 17613.3 17613.3 17613.3 1 17613.3.2 17713.4 2008 17813.4.1 17913.4.2 18013.4.3 " 18013.4.4 " 2008" 18013.4.5 18113.5 18213.5.1 18213.5.2 18213.5.3 18313.6 Windows Vista 18313.6.1 18313.6.2 18313.6.2 18413.7 —— 185 187 187

## $,$  tushu007.com

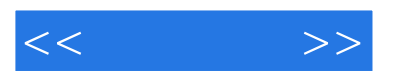

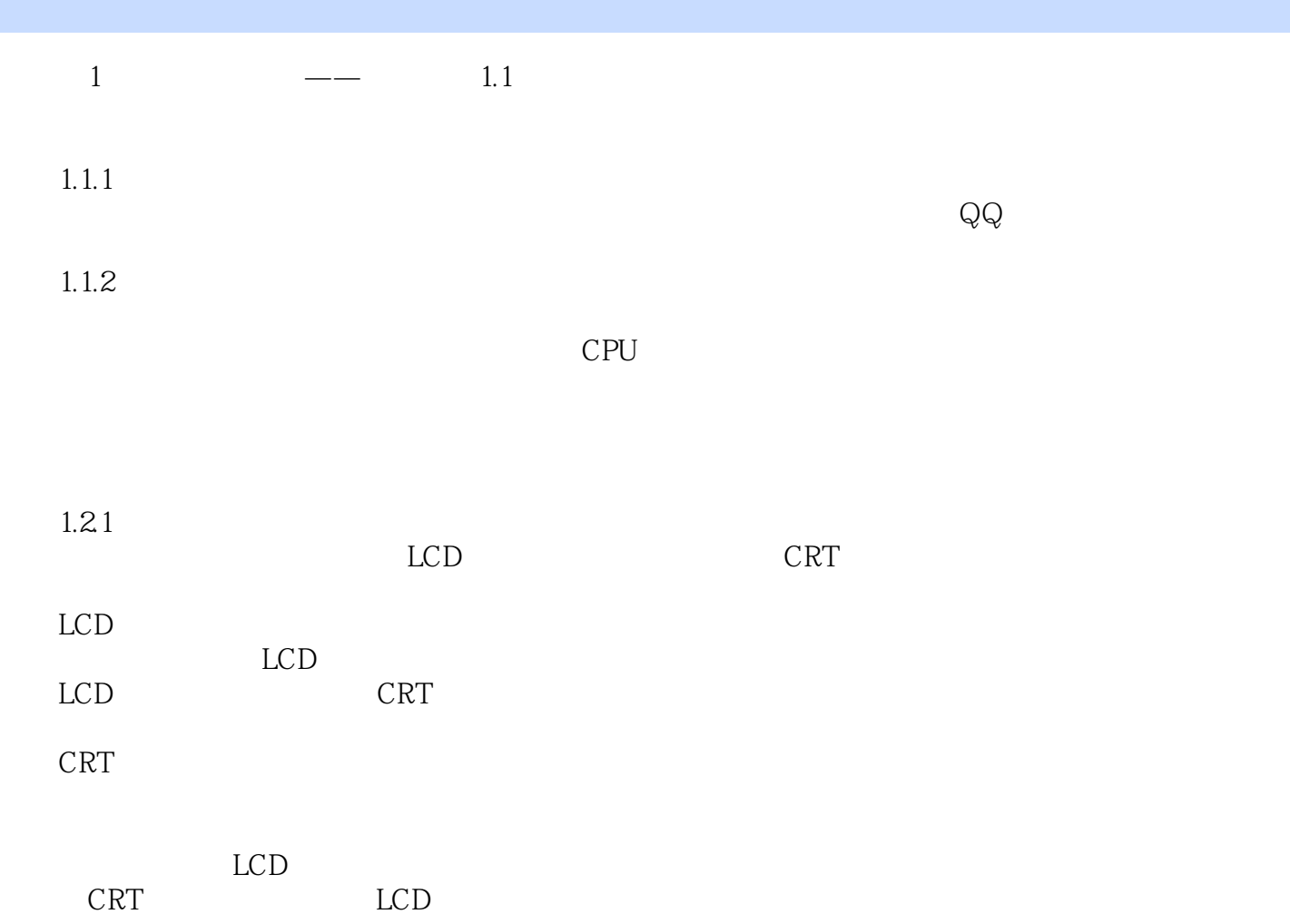

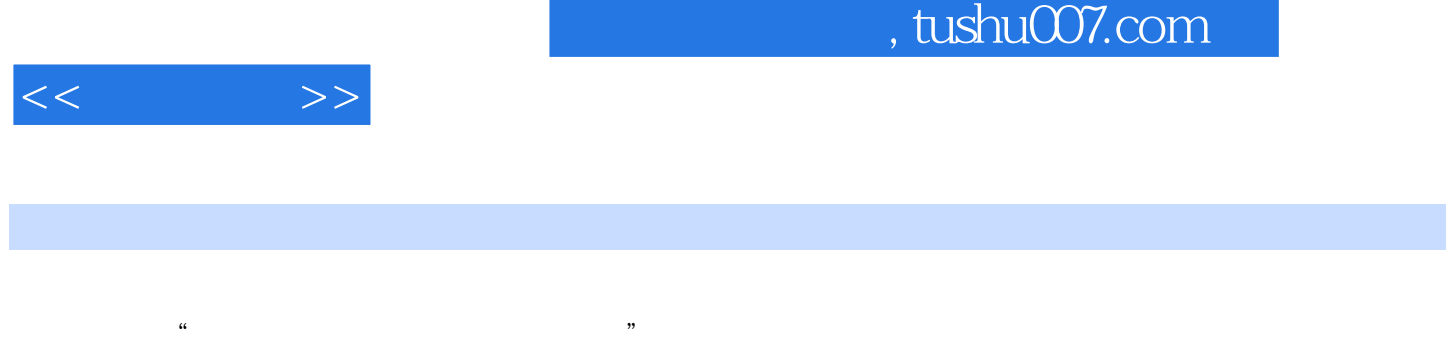

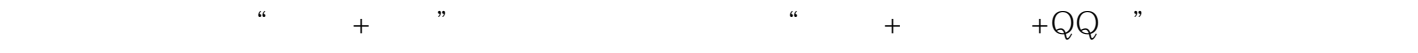

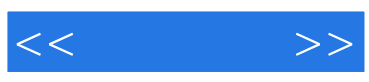

本站所提供下载的PDF图书仅提供预览和简介,请支持正版图书。

更多资源请访问:http://www.tushu007.com